## Recurrent neural networks and Long-short term memory (LSTM)

Jeong Min Lee CS3750

#### **Outline**

- RNN
	- RNN
	- Unfolding Computational Graph
	- Backpropagation and weight update
	- Explode / Vanishing gradient problem
- LSTM
- GRU
- Tasks with RNN
- Software Packages

#### So far we are

- Modeling sequence (time-series) and predicting future values by probabilistic models (AR, HMM, LDS, Particle Filtering, Hawkes Process, etc)
- E.g. LDS
	- Observation  $x_t$  is modeled as **emission** matrix C, hidden state  $z_t$  with Gaussian noise  $W_t$

$$
x_t = Cz_t + w_t \t; w_t \sim N(w|0, \Sigma)
$$

• The hidden state is also probabilistically computed with **transition** matrix A and Gaussian noise  $v_t$ 

$$
z_t = Az_{t-1} + v_t \ ; v_t \sim N(w|0, \Gamma)
$$

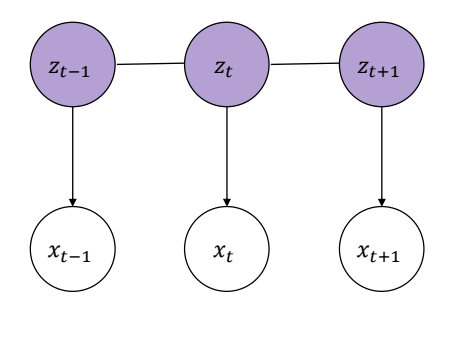

#### Paradigm Shift to RNN

- We are moving into a new world where no probabilistic component exists in a model
- That is, you cannot do inference like in LDS and HMM
	- In RNN, hidden states bear no probabilistic form or assumption
- Given fixed input and target from data, RNN is to learn intermediate association between them and also the real-valued vector representation

#### RNN

• RNN's input, output, and internal representation (hidden states) are all real-valued vectors

$$
h_t = \tanh(Ux_t + Wh_{t-1})
$$

 $\hat{y} = \lambda(Vh_t)$ 

- $h_t$ : hidden states; real-valued vector
- $x_t$ : input vector (real-valued)
- $V h_t$ : real-valued vector
- $\hat{y}$  : output vector (real-valued)

#### RNN

• RNN consists of three parameter matrices  $(U, W, V)$  with activation functions

$$
h_t = \tanh(Ux_t + Wh_{t-1})
$$

$$
\hat{y} = \lambda(Vh_t)
$$

- $\bullet$   $U$ : input-hidden matrix
- $\bullet$  W: hidden-hidden matrix
- $\bullet$   $V:$  hidden-output matrix

#### RNN

• tanh(·) is a tangent hyperbolic function. It models non-linearity.

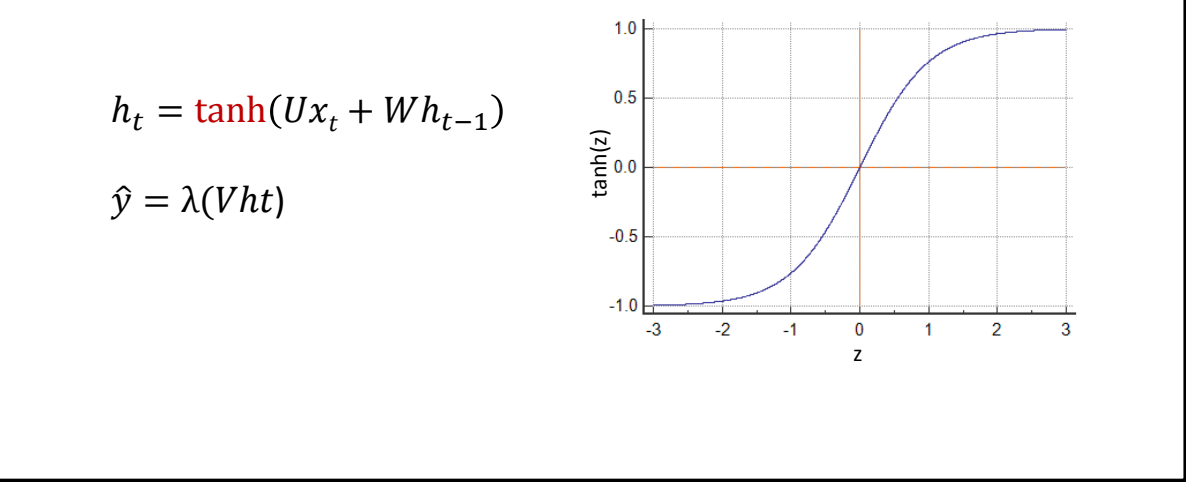

#### RNN

- $\lambda(\cdot)$  is output transformation function
- It can be any function and selected for a task and type of target in data
- It can be even another feed-forward neural network and it makes RNN to model anything without restriction

$$
h_t = \tanh(Ux_t + Wh_{t-1})
$$

$$
\mathcal{L} = \mathcal{L} \times \mathcal{L}
$$

 $\hat{y} = \lambda(Vht)$ 

- Sigmoid: binary probability distribution
- Softmax: categorical probability distribution
- ReLU: positive real-value output
- Identity function: real-value output

#### Make a prediction

- Let's see how it makes a prediction
- In the beginning, initial hidden state  $h_0$  is filled with zero or random value
- Also we assume the model is already trained. (we will see how it is trained soon)

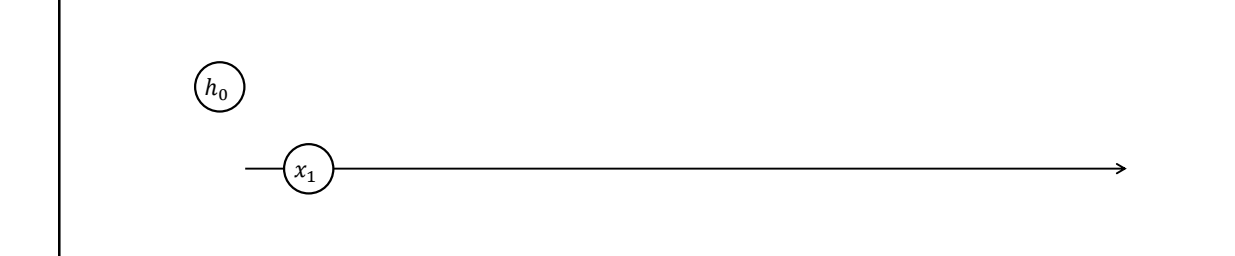

#### Make a prediction

- Assume we currently have observation  $x_1$  and want to predict  $x_2$
- We compute hidden states  $h_1$  first

$$
h_1 = \tanh(Ux_1 + Wh_0)
$$

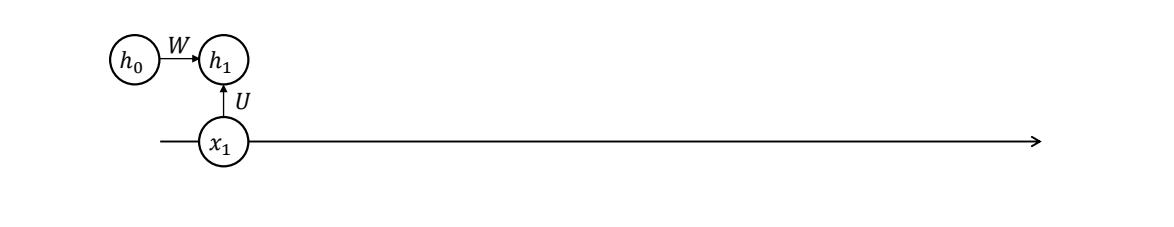

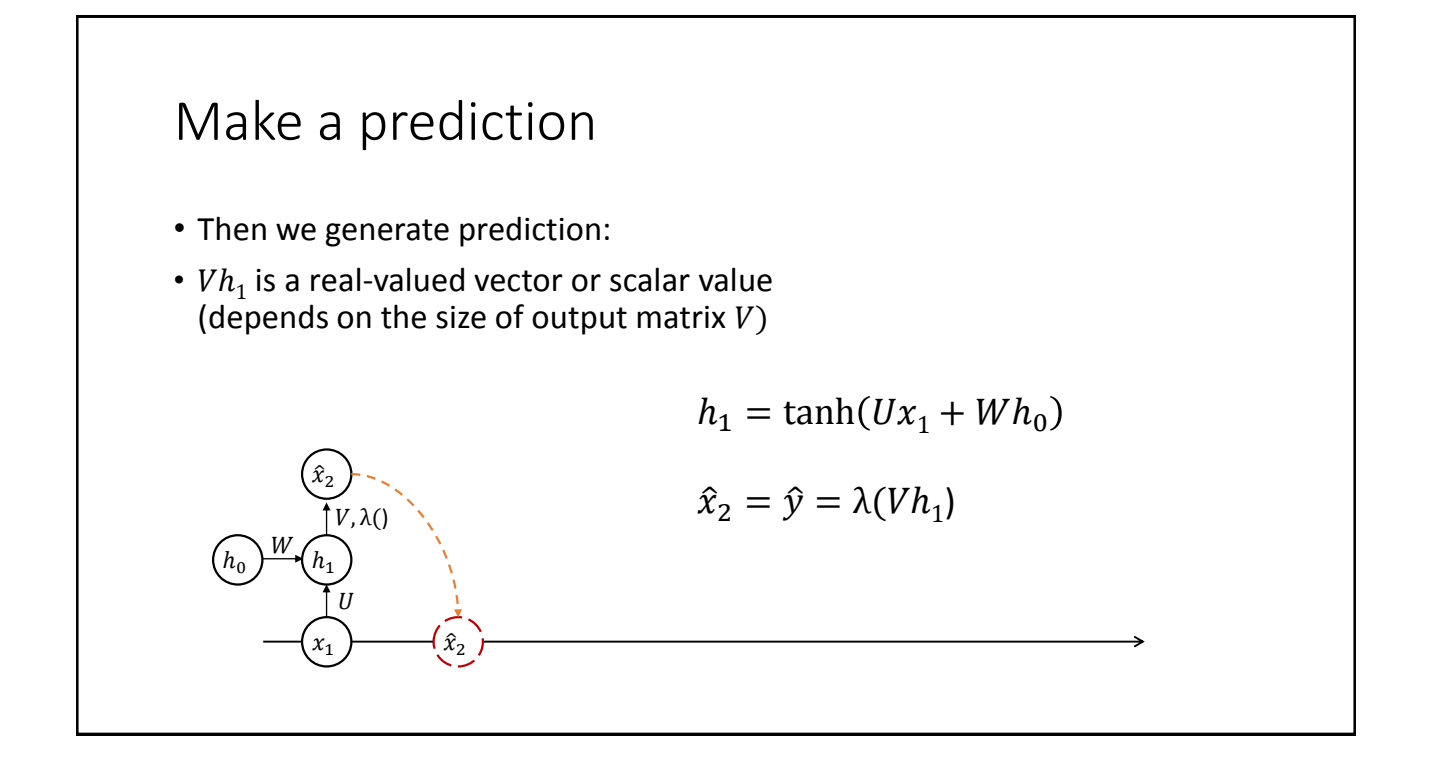

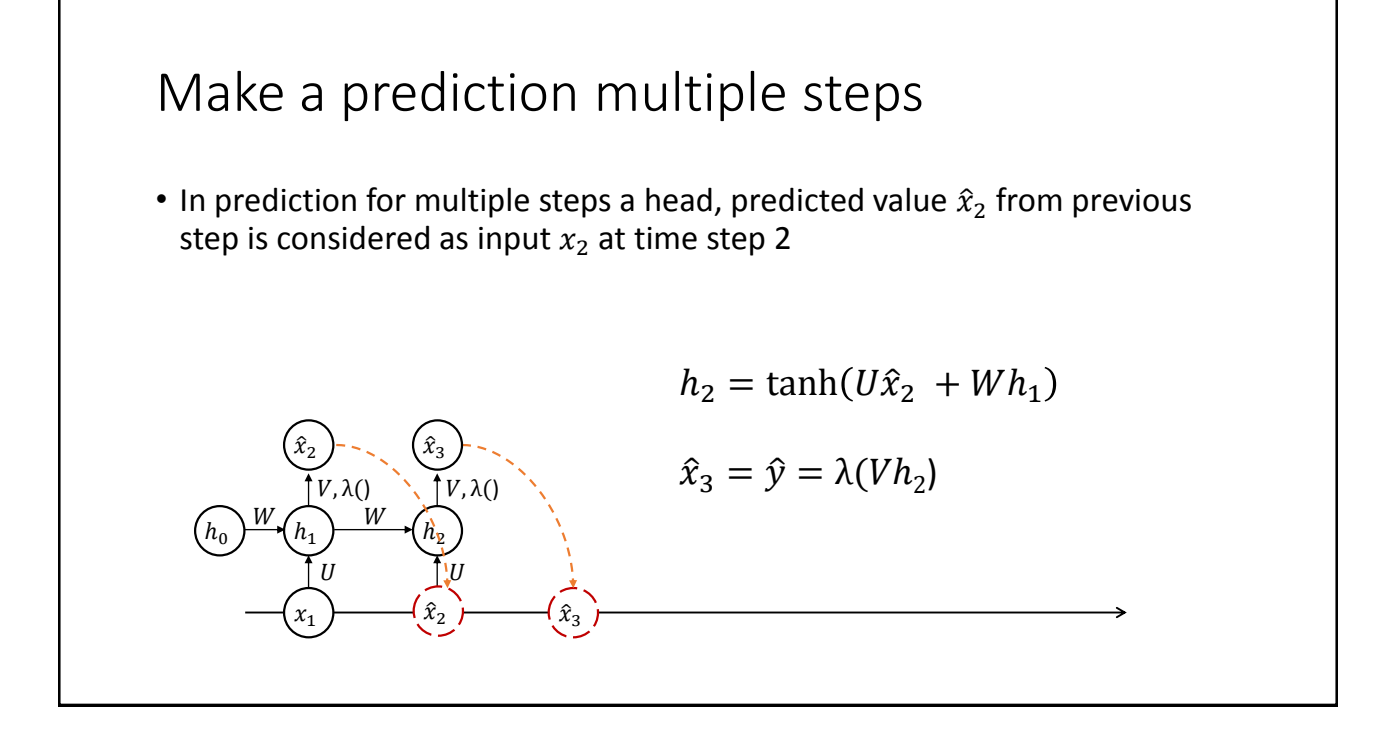

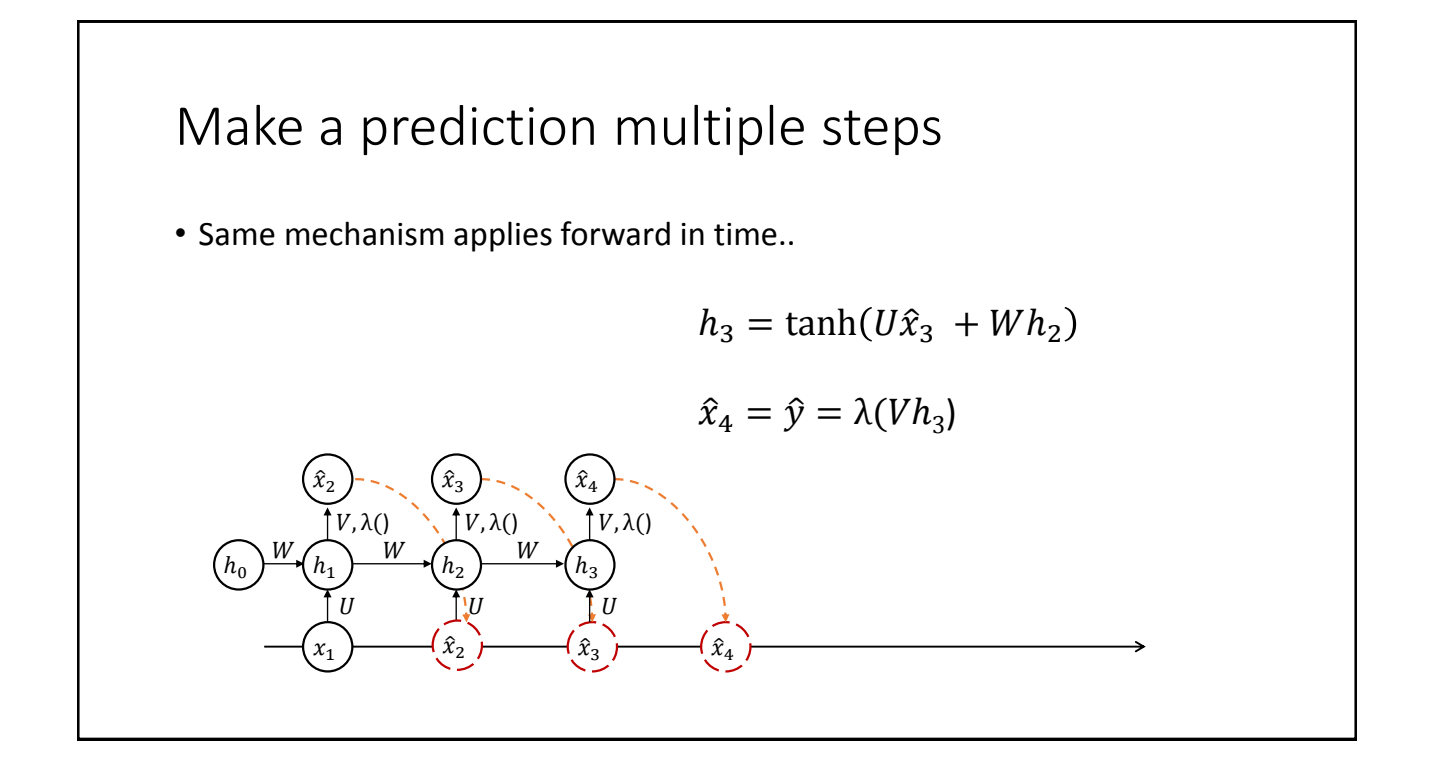

#### RNN Characteristic

- You might observed that…
- Parameters  $U, V, W$  are shared across all time steps
- No probabilistic component (random number generation) is involved
- So, everything is deterministic

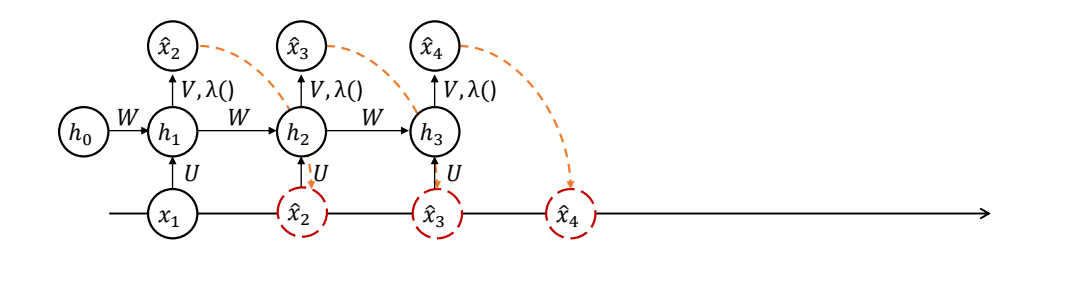

#### Another way to see RNN

• RNN is a type of neural network

#### Neural Network

- Cascading several linear weights with nonlinear activation functions in between them
- $y$ : output
- $\bullet$   $V$ : Hidden-Output matrix
- *h*: hidden units (states)
- $\bullet$   $U$ : Input-Hidden matrix
- $x$ : input

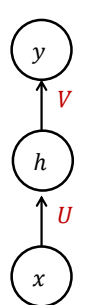

#### Neural Network • In traditional NN, it is assumed that every input is independent each other • But with sequential data, input in current time step is highly likely depends on input in previous time step • We need some additional structure that can **model dependencies** of inputs **over time**  $\mathcal{X}$ ℎ  $\mathcal{Y}$ U V

### Recurrent Neural Network

- A type of a neural network that has a recurrence structure
- The recurrence structure allows us to operate over a sequence of vectors

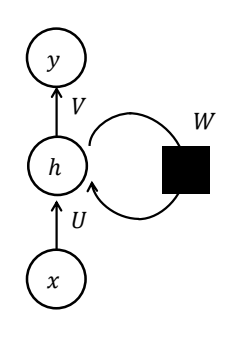

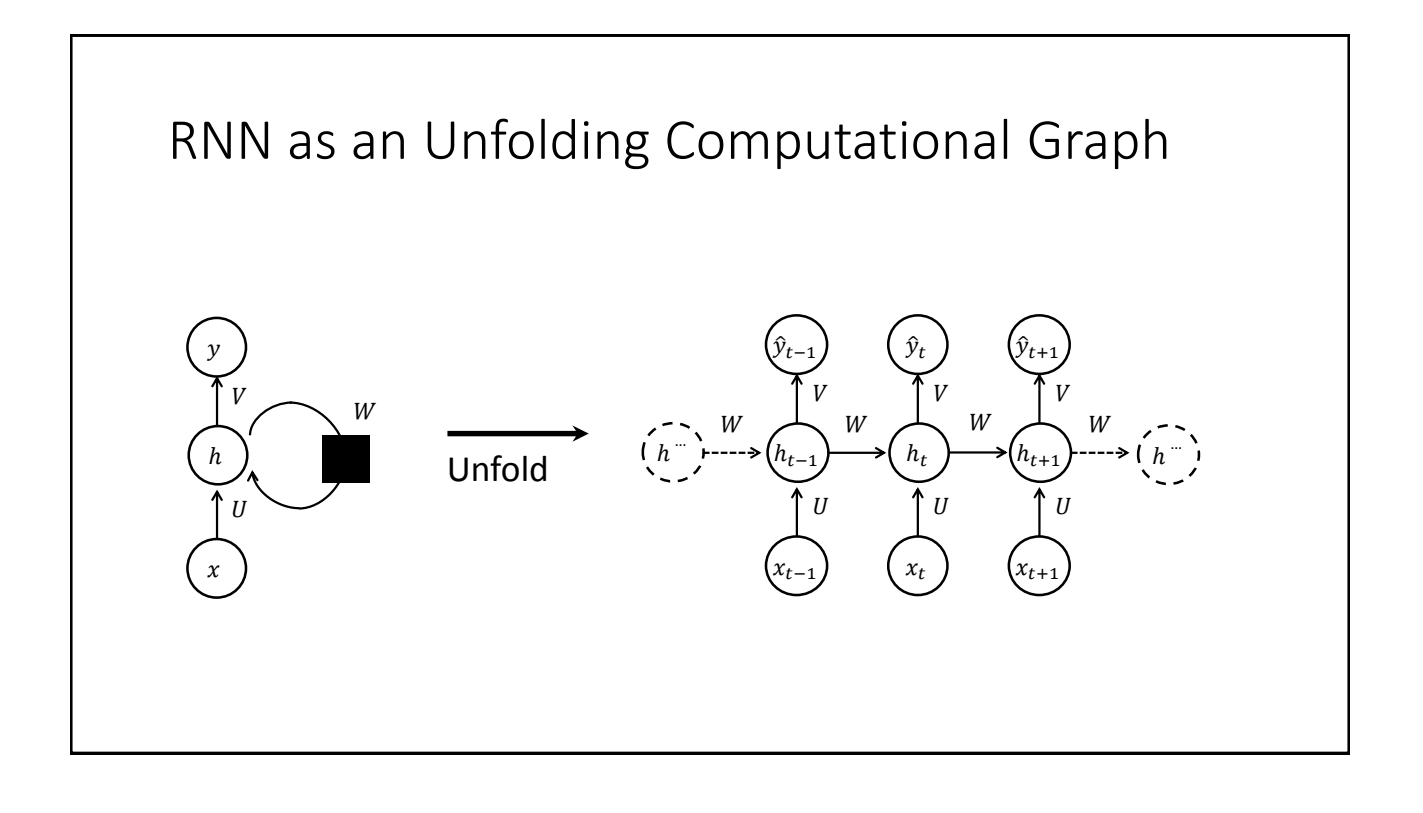

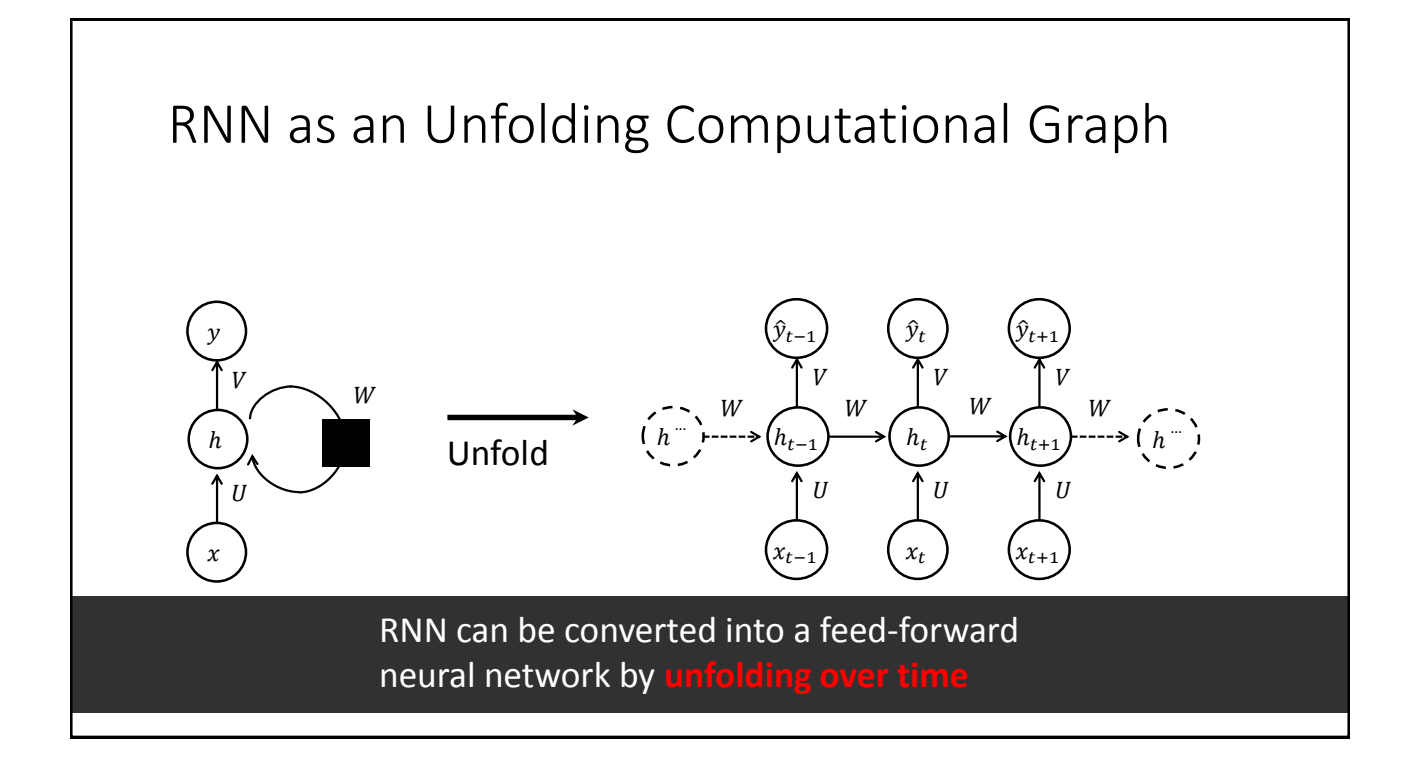

#### How to train RNN?

- Before make train happen, we need to define these:
- $y^t$  : true target
- $\hat{y}_t$  : output of RNN (=prediction for true target)
- $E_t$ : error (loss); difference between the true target and the output
- As the output transformation function  $\lambda$  is selected by the task and data, so does the loss: (e.g.)
	- Binary Classification: Binary Cross Entropy
	- Categorical Classification: Cross Entropy
	- Regression: Mean Squared Error

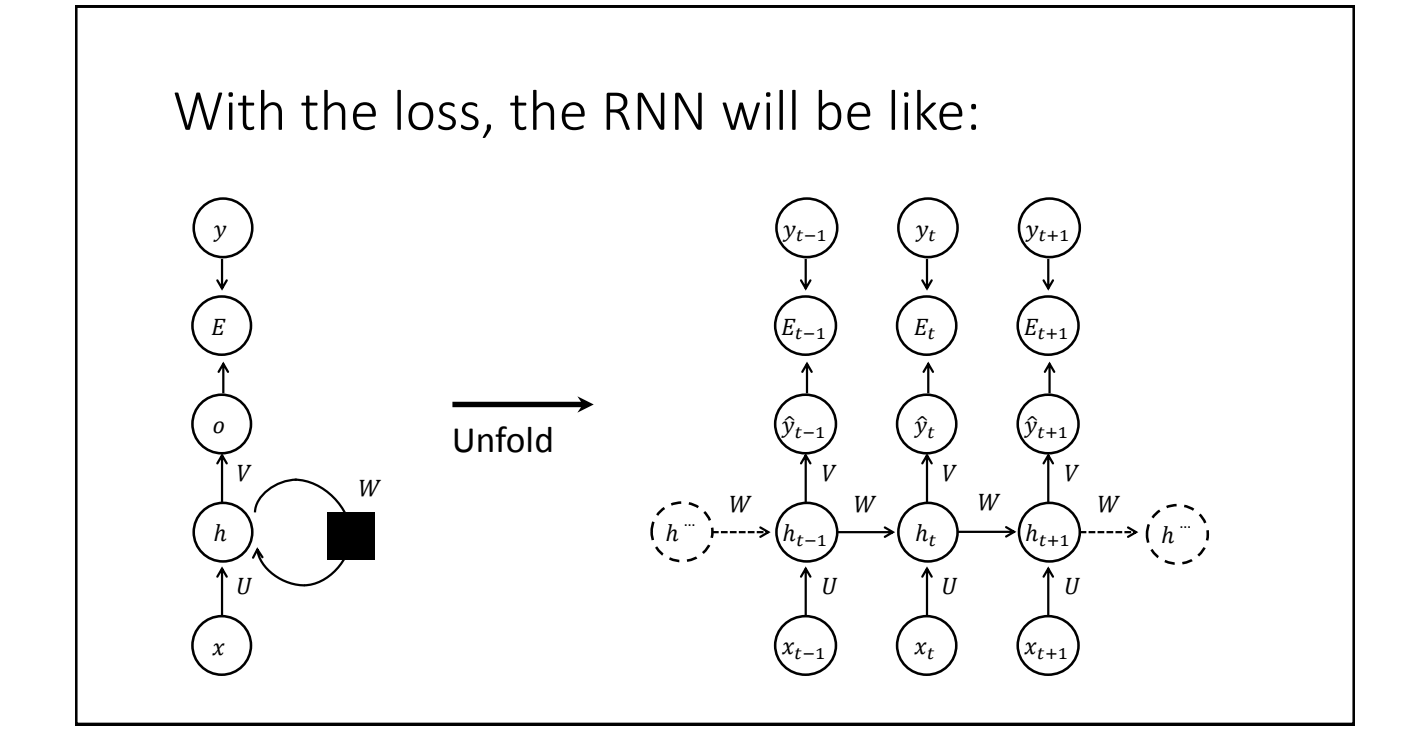

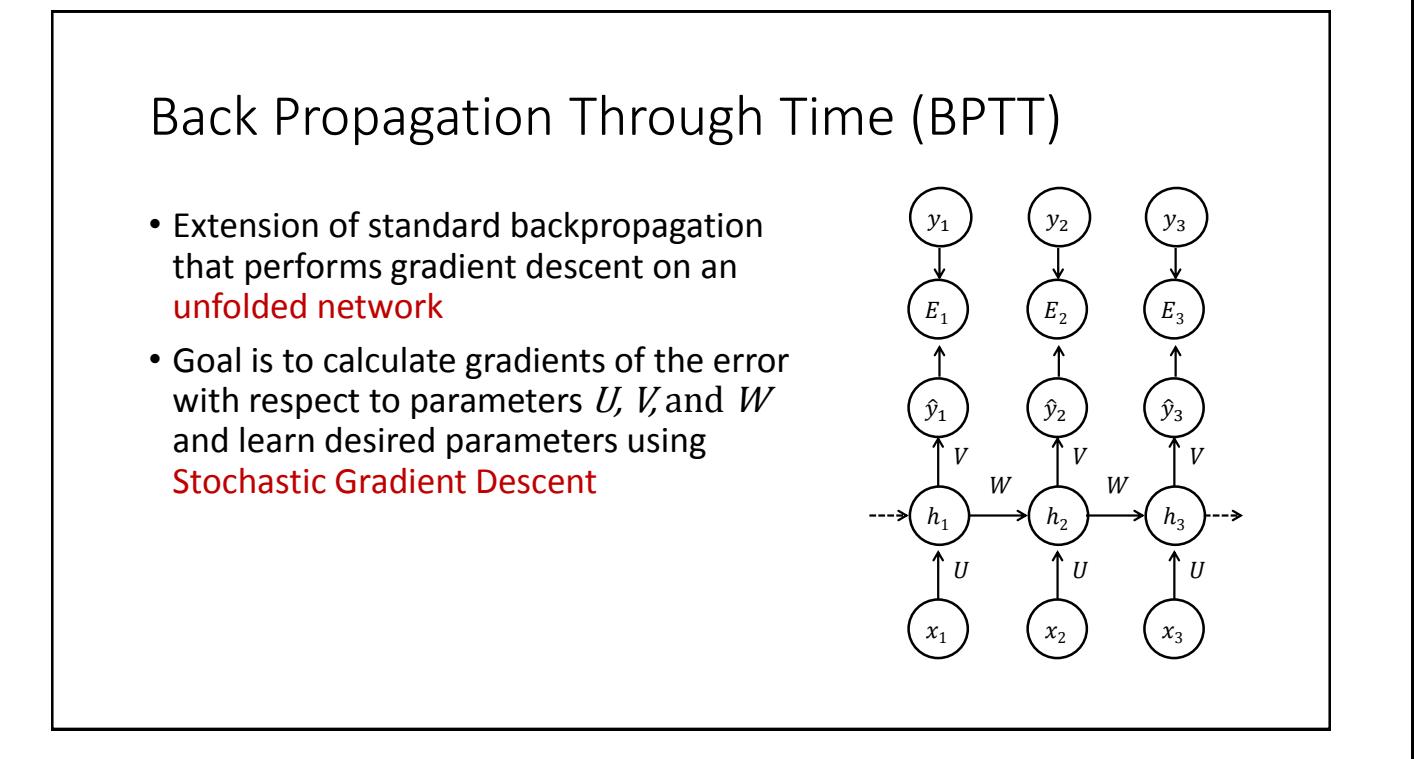

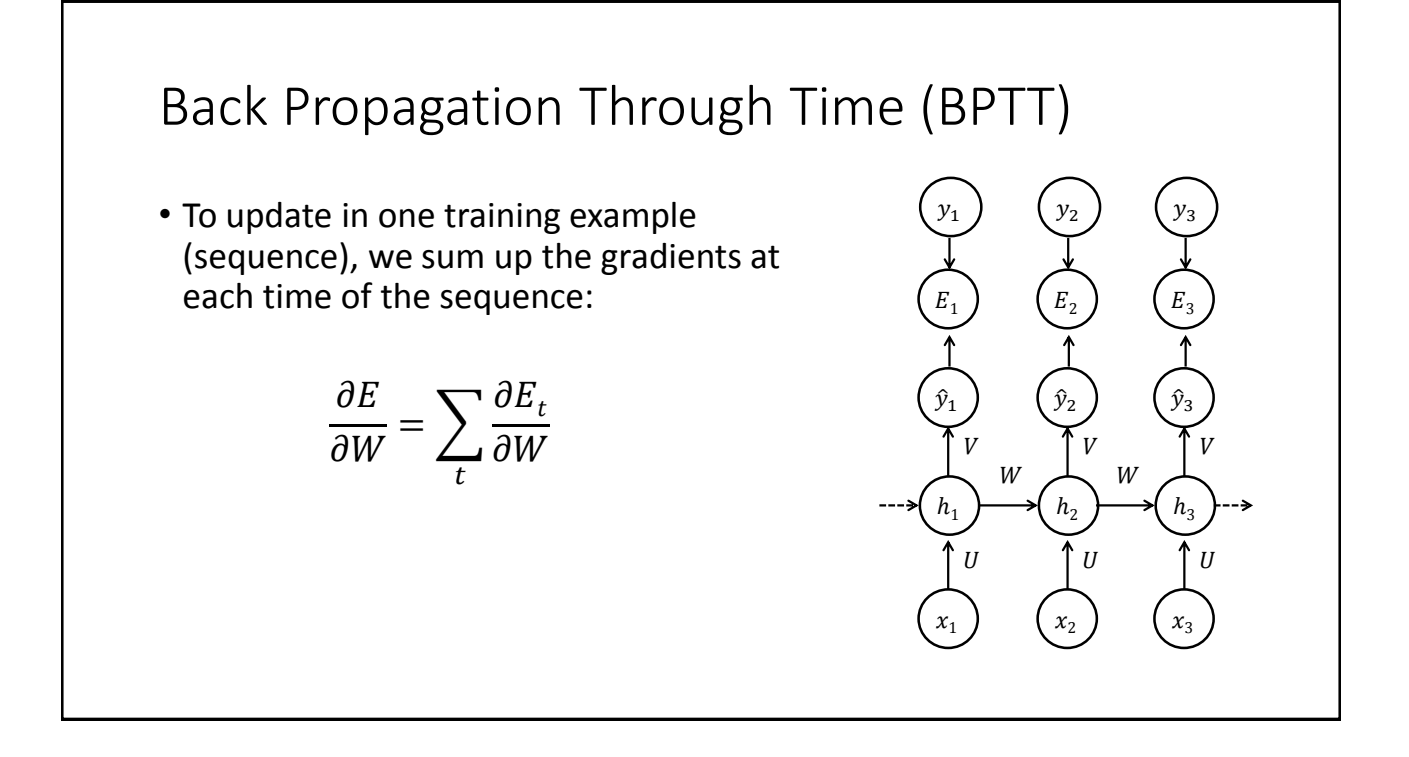

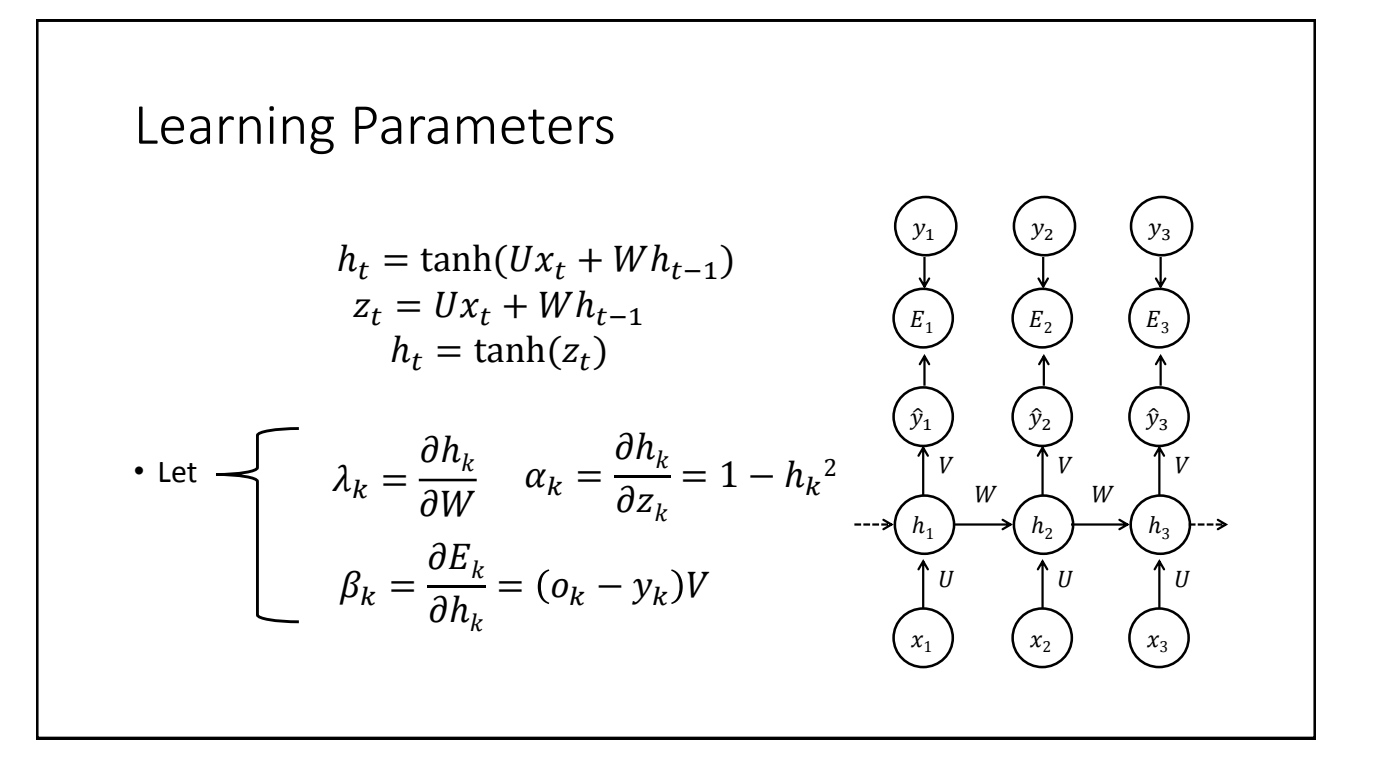

Learning Parameters  
\n
$$
\frac{\partial E_k}{\partial W} = \frac{\partial E_k}{\partial h_k} \frac{\partial h_k}{\partial W} = \beta_k \lambda_k
$$
\n
$$
\lambda_k = \frac{\partial h_k}{\partial W} = \frac{\partial h_k}{\partial z_k} \frac{\partial z_k}{\partial W} = \alpha_k (h_{k-1} + W \lambda_{k-1})
$$
\n
$$
\psi_k = \frac{\partial h_k}{\partial U} = \alpha_k \frac{\partial z_k}{\partial U} = \alpha_k (x_k + W \psi_{k-1})
$$
\n
$$
\psi_k = \frac{\partial h_k}{\partial U} = \alpha_k \frac{\partial z_k}{\partial U} = \alpha_k (x_k + W \psi_{k-1})
$$
\n
$$
\psi_k = \frac{\partial v_k}{\partial U} = \alpha_k \frac{\partial z_k}{\partial U} = \alpha_k (x_k + W \psi_{k-1})
$$
\n
$$
\psi_k = \frac{\partial v_k}{\partial U} = \alpha_k \frac{\partial z_k}{\partial U} = \alpha_k (x_k + W \psi_{k-1})
$$
\n
$$
\psi_k = \frac{\partial v_k}{\partial U} = \alpha_k \frac{\partial z_k}{\partial U} = \alpha_k (x_k + W \psi_{k-1})
$$
\n
$$
\omega_k = \frac{\partial v_k}{\partial U} = \alpha_k \frac{\partial z_k}{\partial U} = \alpha_k (x_k + W \psi_{k-1})
$$
\n
$$
\omega_k = \frac{\partial v_k}{\partial U} = \alpha_k \frac{\partial z_k}{\partial U} = \alpha_k (x_k + W \psi_{k-1})
$$
\n
$$
\omega_k = \frac{\partial v_k}{\partial U} = \alpha_k \frac{\partial z_k}{\partial U} = \alpha_k (x_k + W \psi_{k-1})
$$
\n
$$
\omega_k = \frac{\partial v_k}{\partial U} = \alpha_k \frac{\partial z_k}{\partial U} = \alpha_k (x_k + W \psi_{k-1})
$$
\n
$$
\omega_k = \frac{\partial v_k}{\partial U} = \alpha_k \frac{\partial z_k}{\partial U} = \alpha_k (x_k + W \psi_{k-1})
$$
\n
$$
\omega_k = \frac{\partial v_k}{\partial U} = \alpha_k \frac{\partial z_k}{\partial U} = \alpha_k \frac{\partial z_k}{\partial U} = \alpha_k \frac{\partial z_k}{\partial U} = \alpha_k \frac{\partial z_k}{\partial U} = \alpha_k \frac{\partial z_k}{
$$

Initialization:

$$
\alpha_0 = 1 - h_0^2; \ \lambda_0 = 0; \ \psi_0 = \alpha_0 \cdot x_0
$$
  
\n
$$
\Delta w = 0; \ \Delta u = 0; \Delta v = 0
$$
  
\nFor k= 1...T (T; length of a sequence):  
\n
$$
\alpha_k = 1 - h_k^2
$$
  
\n
$$
\lambda_k = \alpha_k (h_{k-1} + W \lambda_{k-1})
$$
  
\n
$$
\beta_k = (o_k - y_k)V
$$
  
\n
$$
\Delta w = \Delta w + \beta_k \lambda_k
$$
  
\n
$$
\psi_k = \alpha_k (x_k + W \psi_{k-1})
$$
  
\n
$$
\Delta u = \Delta u + \beta_k \psi_k
$$
  
\n
$$
\Delta v = \Delta v + (o_k - y_k) \otimes h_k
$$

Then,

 $V_{new} = Vol_d + \alpha \Delta v$  $W_{new} = \tilde{Wol_d} + \alpha \Delta w$  $U_{new} = U o l_d + \alpha \Delta u$ 

 $\alpha$ : learning rate

#### Exploding and Vanishing Gradient Problem

• In RNN, we repeatedly multiply *W* along with a input sequence

$$
h^t = \tanh(Uxt + Wh^{t-1})
$$

• The recurrence multiplication can result in difficulties called exploding and vanishing gradient problem

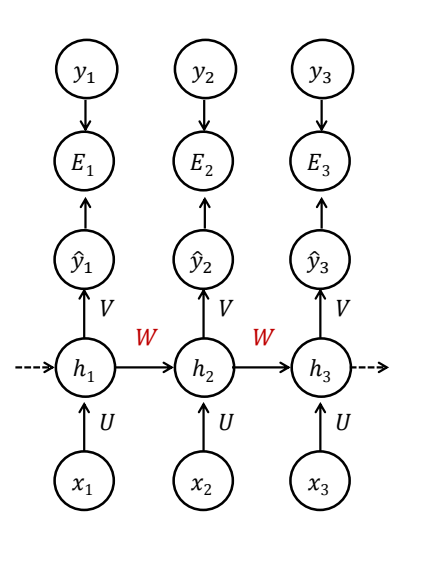

#### Exploding and Vanishing Gradient Problem

• For example, we can think of simple RNN with lacking inputs  $x$ 

 $h^t = Wh^{t-1}$ 

• It can be simplified to

$$
h^t = W^t h^0
$$

• If  $W<sup>t</sup>$  has an Eigen decomposition

$$
W^t = (V \operatorname{diag}(\lambda)V^{-1})^t = V \operatorname{diag}(\lambda^t)V^{-1}
$$

Exploding and Vanishing Gradient Problem

$$
W^t = (V \operatorname{diag}(\lambda)V^{-1})^t = V \operatorname{diag}(\lambda^t)V^{-1}
$$

- Any eigenvalues  $\lambda_i$  that are not near an absolute value of 1 will either
	- explode if they are greater than 1 in magnitude
	- vanish if they are less than 1 in magnitude
- The gradients through such a graph are also scaled according to  $\mathrm{diag}(\lambda^t)$

Exploding and Vanishing Gradient Problem

 $W^t = (V \operatorname{diag}(\lambda) V^{-1})^t = V \operatorname{diag}(\lambda^t) V^{-1}$ 

- Whenever the model is able to represent long-term dependencies, the gradient of a long-term interaction has exponentially smaller magnitude than the gradient of a short-term interaction
- That is, it is not impossible to learn, but that it might take a very long time to learn long-term dependencies:
- Because the signal about these dependencies will tend to be hidden by the smallest fluctuations arising from short-term dependencies

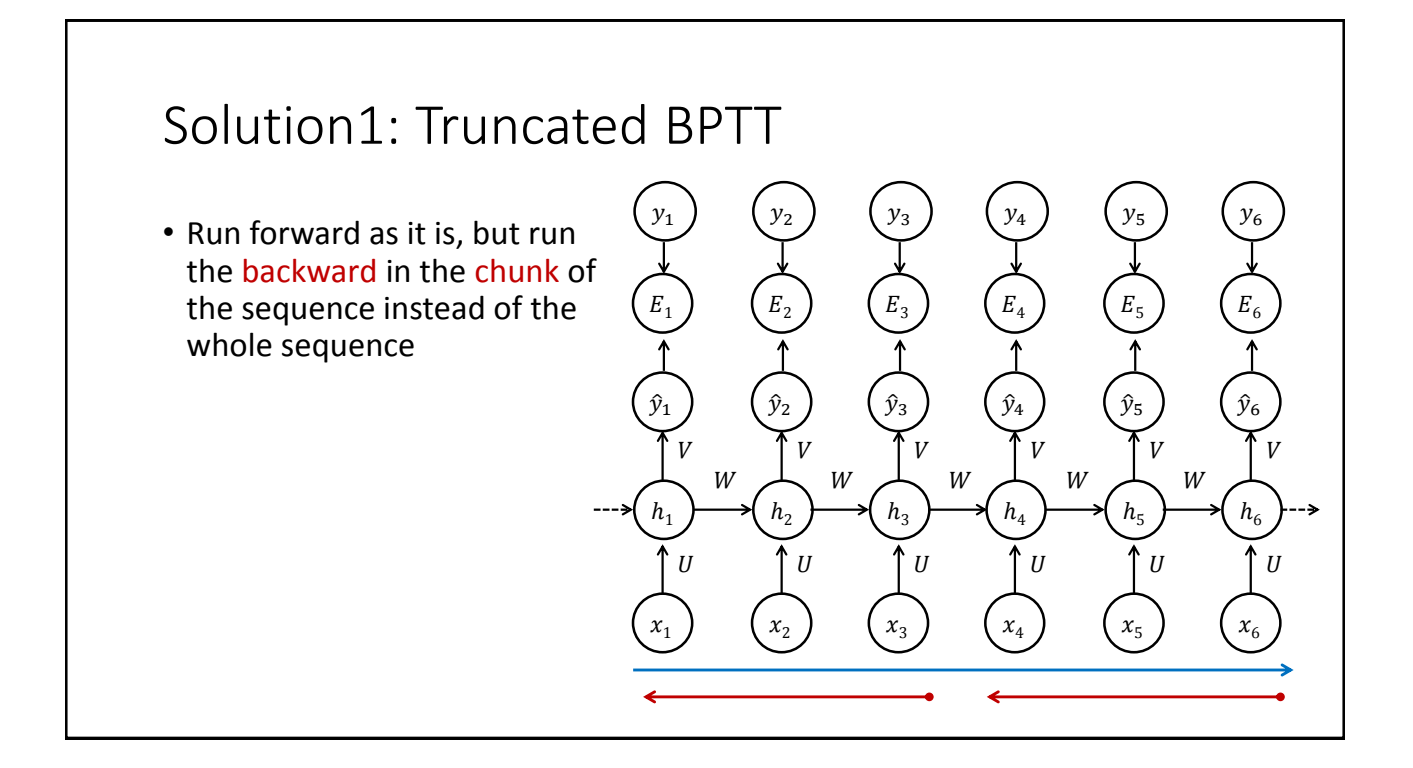

#### Solution2: Gating mechanism (LSTM;GRU)

- Add gates to produce paths where gradients can flow more constantly in longer-term without vanishing nor exploding
- We'll see in next chapter

#### **Outline**

- RNN
- LSTM
- GRU
- Tasks with RNN
- Software Packages

#### Long Short-term Memory (LSTM)

• Capable of modeling longer term dependencies by having memory cells and gates that controls the information flow along with the memory cells

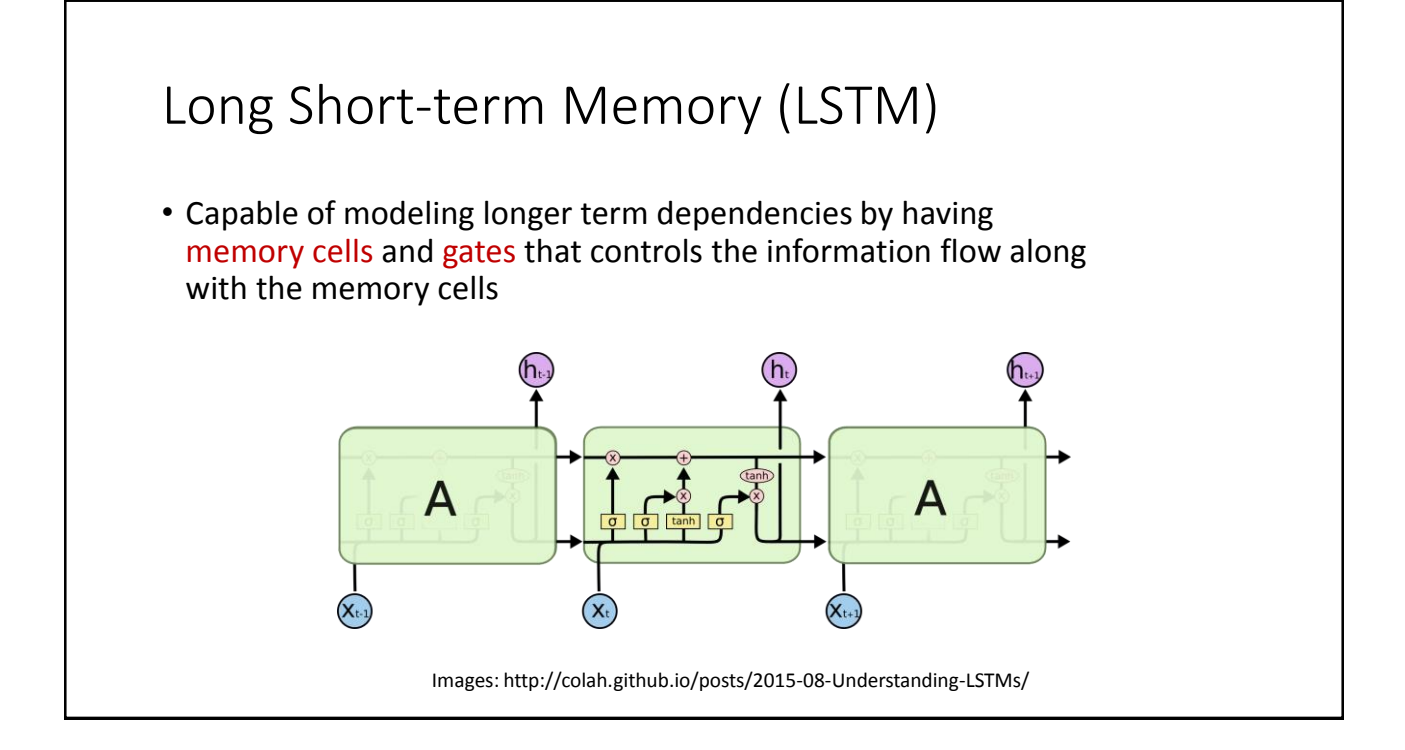

#### Long Short-term Memory (LSTM) • The contents of the memory cells  $C_t$  are regulated by various gates:  $C_t$ • Forget gate  $f_t$ • Input gate  $i_t$ • Reset gate  $r_t$ • Output gate  $o_t$ • Each gates are composed of affine transformation with Sigmoid activation function

#### Forget Gate

- It determines how much contents from previous cell  $C_{t-1}$  will be erased (we will see how it works in next a few slides)
- Linear transformation of concatenated previous hidden states and input are followed by Sigmoid function
- The sigmoid generates values 0 and 1:
	- 0 : completely remove info in the dimension
	- 1 : completely keep info in the dimension

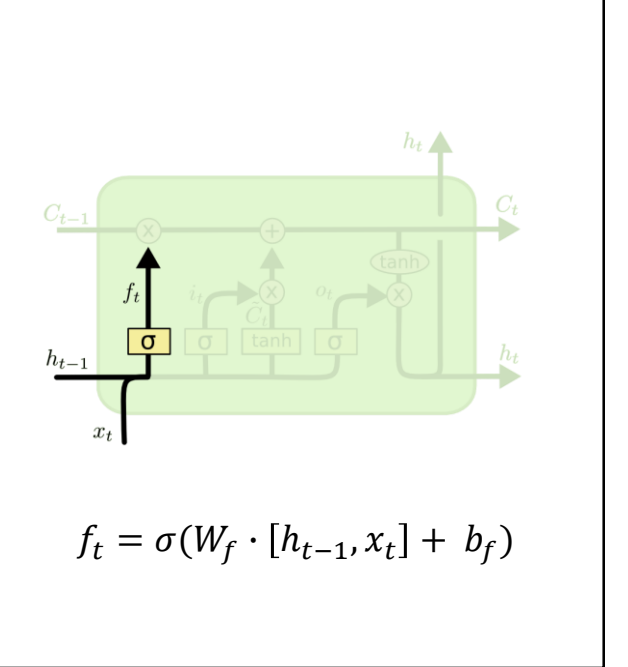

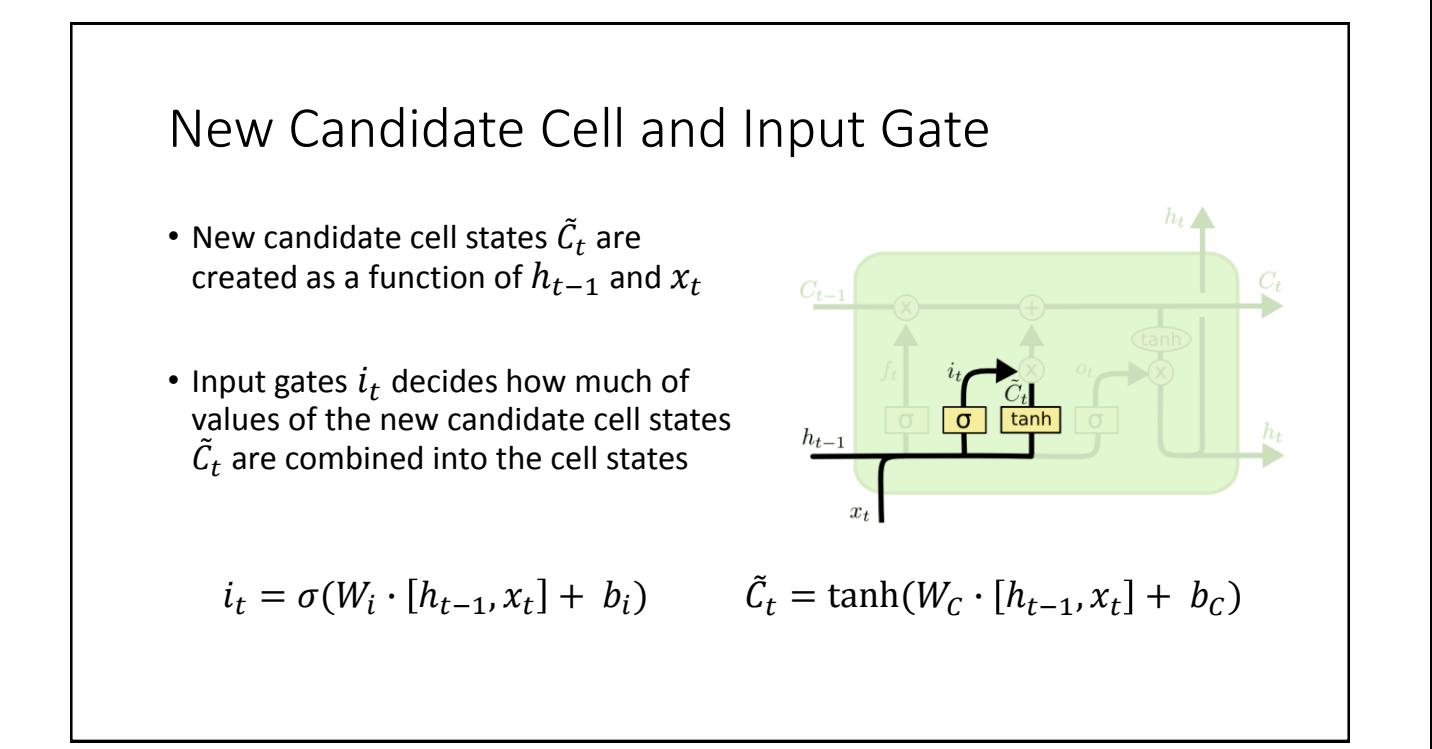

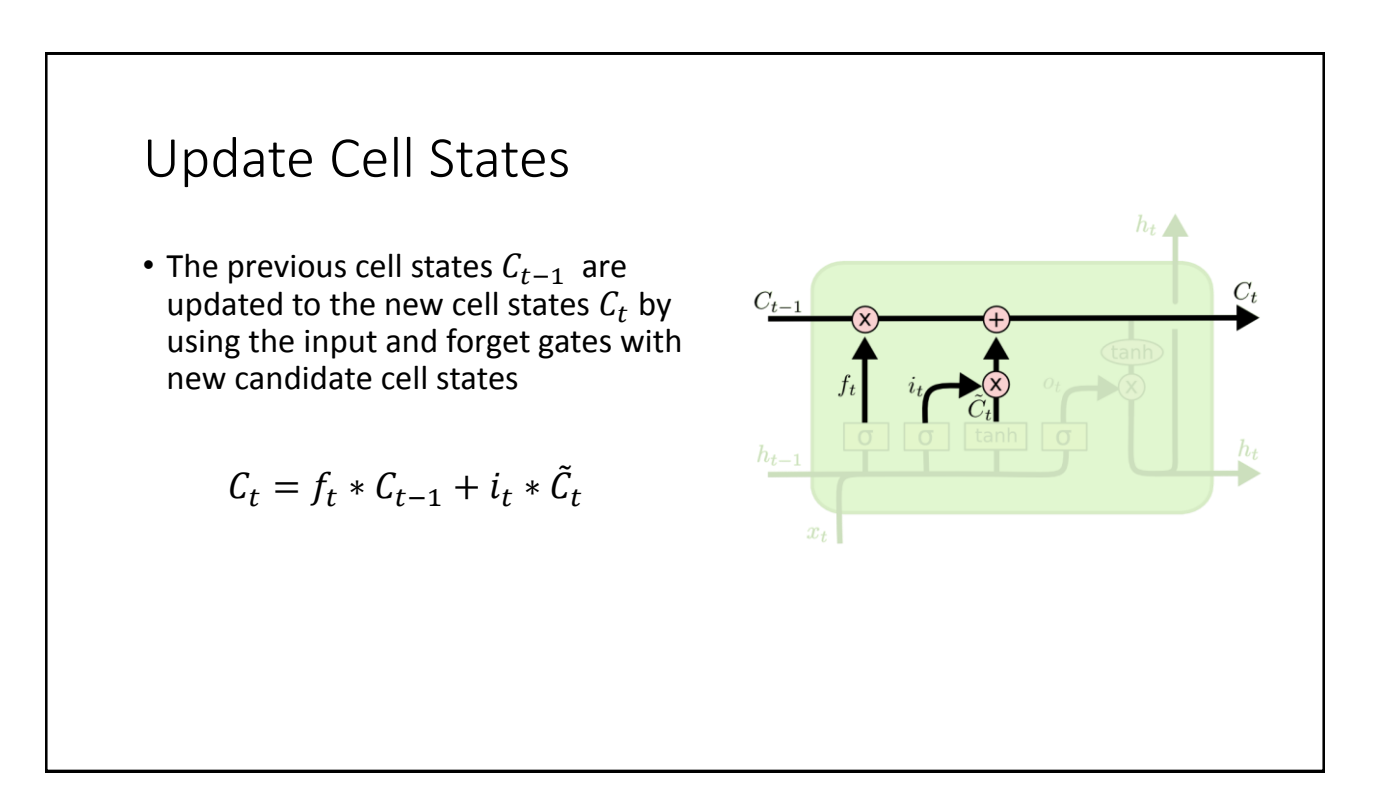

# Generate Output

- Output will be based on cell state  $C_t$ with filter from output gate  $o_t$
- The output gate  $o_t$  decides which part of cell state  $\mathcal{C}_t$  will be in the output

$$
o_t = \sigma(W_o \cdot [h_{t-1}, x_t] + b_o)
$$

• Then the final output is generated from tanh-ed cell states filtered by  $o_t$ 

$$
h_t = o_t * \tanh(C_t)
$$

#### **Outline**

- RNN
- LSTM
- GRU
- Tasks with RNN
- Software Packages

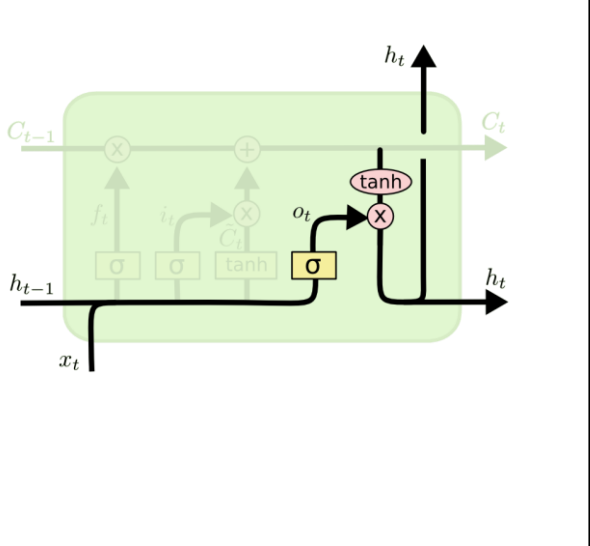

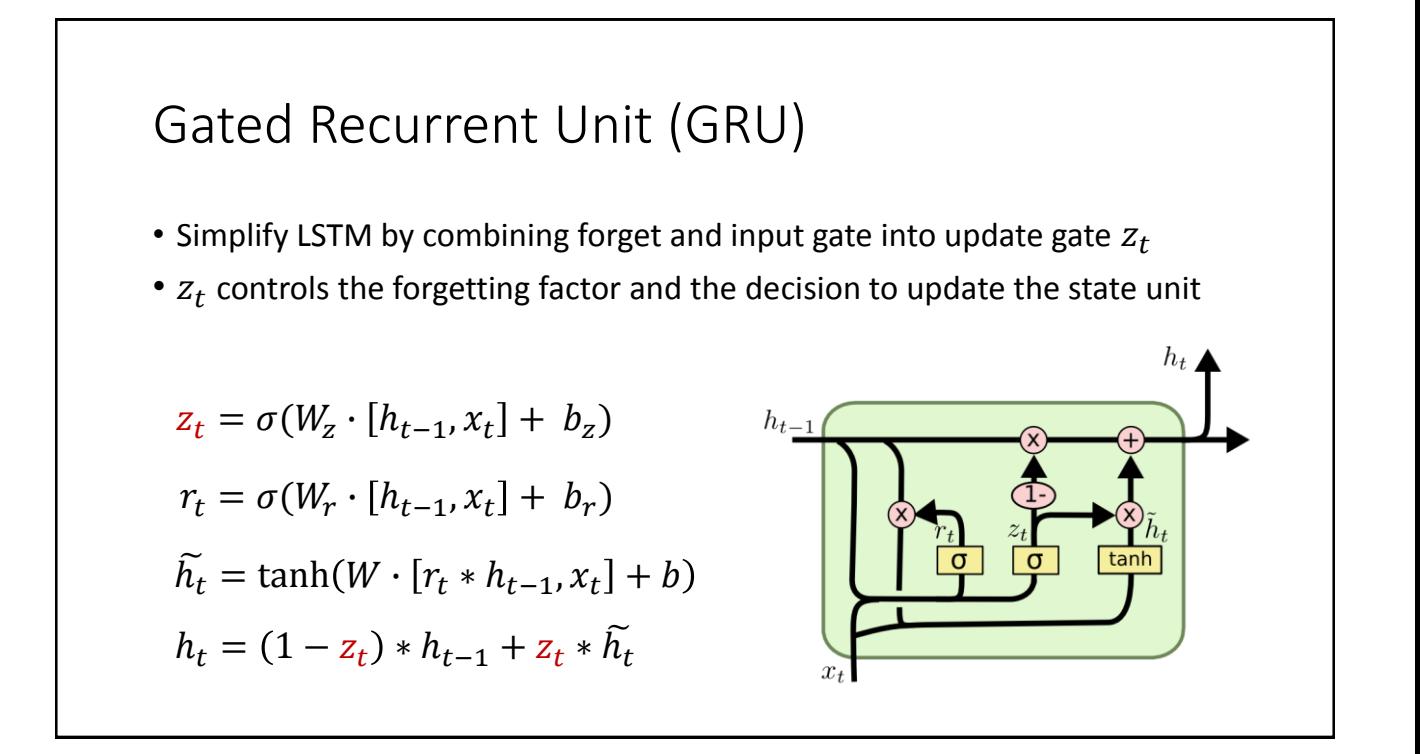

#### Gated Recurrent Unit (GRU)

- Reset gates  $r_t$  control which parts of the state get used to compute the next target state
- It introduces additional nonlinear effect in the relationship between past state and future state

$$
z_t = \sigma(W_z \cdot [h_{t-1}, x_t] + b_z)
$$
  
\n
$$
r_t = \sigma(W_r \cdot [h_{t-1}, x_t] + b_r)
$$
  
\n
$$
\tilde{h_t} = \tanh(W \cdot [r_t * h_{t-1}, x_t] + b)
$$
  
\n
$$
h_t = (1 - z_t) * h_{t-1} + z_t * \tilde{h_t}
$$

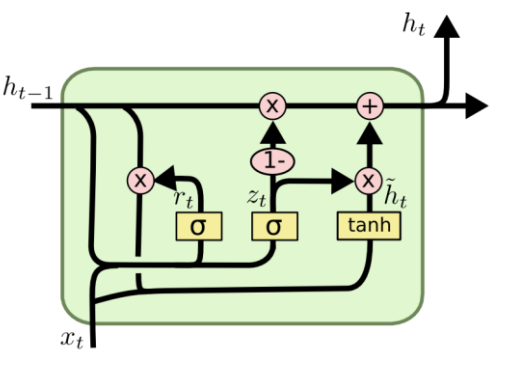

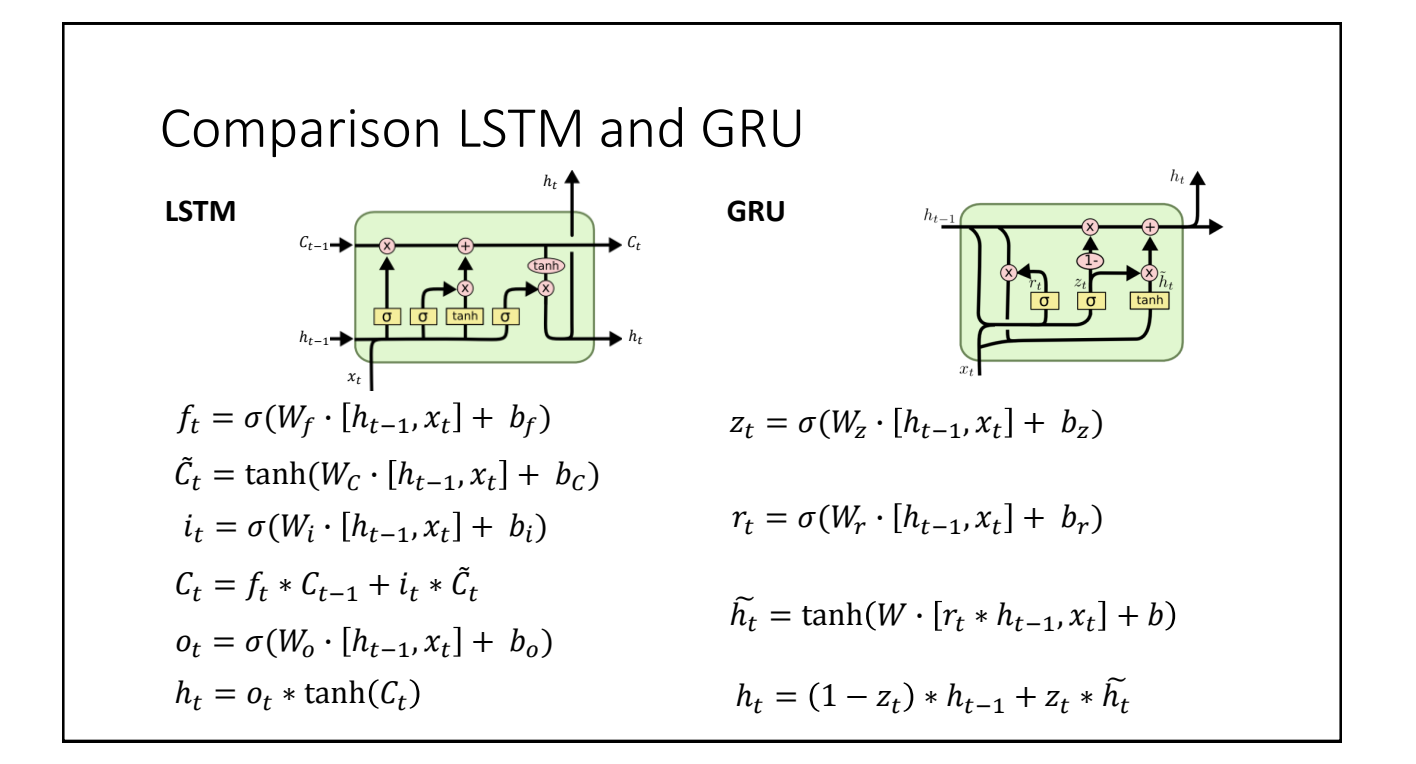

#### Comparison LSTM and GRU

- [Greff, et al. \(2015\)](http://arxiv.org/pdf/1503.04069.pdf) compared LSTM, GRU and several variants on thousands of experiments and found that none of the variants can improve upon the standard LSTM architecture significantly, and demonstrate the forget gate and the output activation function to be its most critical components.
- Greff, et al. (2015): LSTM: A Search Space Odyssey

#### Outline

- RNN
- LSTM
- GRU
- Tasks with RNN
	- One-to-Many
	- Many-to-One
	- Many-to-Many
	- Encoder-Decoder Seq2Seq Model
	- Attention Mechanism
	- Bidirectional RNN
- Software Packages

#### Tasks with RNN

- One of strengths of RNN is flexibility in modeling any task with any data type
- By composing the input and output as either sequence or nonsequence data, you can model many different tasks
- Here are some of the examples:

#### One-to-Many

- Input: non-sequence vector / Output: sequence of vectors
- After the first time step, hidden states are updated with only previous step's hidden states
- Example: Sentence generation given image
	- Typically the input image is processed with CNN to generate a real-valued vector representation
	- During training, true target is a sentence (sequence of words) about the training image

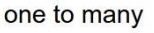

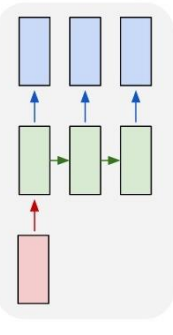

#### Many-to-One

- Input: sequence of vectors / Output: non-sequence vector
- Only the last time step's hidden states is used as the output
- Example: Sequence classification, sentiment classification

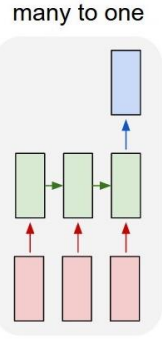

#### Many-to-Many

- Input: sequence of vectors / Output: sequence of vectors
- Generate a sequence given another sequence
- Example: Machine translation
	- Especially parameterized by what is called "Encoder-Decoder" model

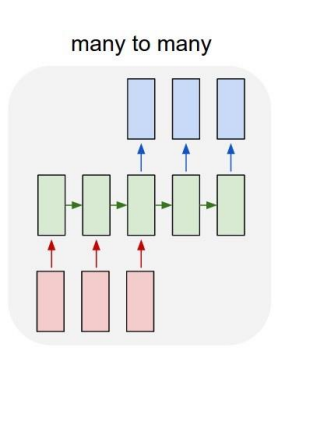

#### Encoder-Decoder (Seq2Seq) Model

- Key idea:
	- Encoder RNN generates a fixed-length context vector  $C$  from input sequence  $\pmb{X} = (x^{(1)},...,x^{(n_x)})$
	- Decoder RNN generates an output sequence  $\boldsymbol{Y} = (y^{(1)},...,y^{(n_y)})$ conditioned on the context  $C$
- The two RNNs are trained jointly to maximize the average of  $\log \! P(y^{(1)},...,y^{(n_y)}\,|\, \! x^{(1)},...,x^{(n_x)}\,)$  over all sequence in training set

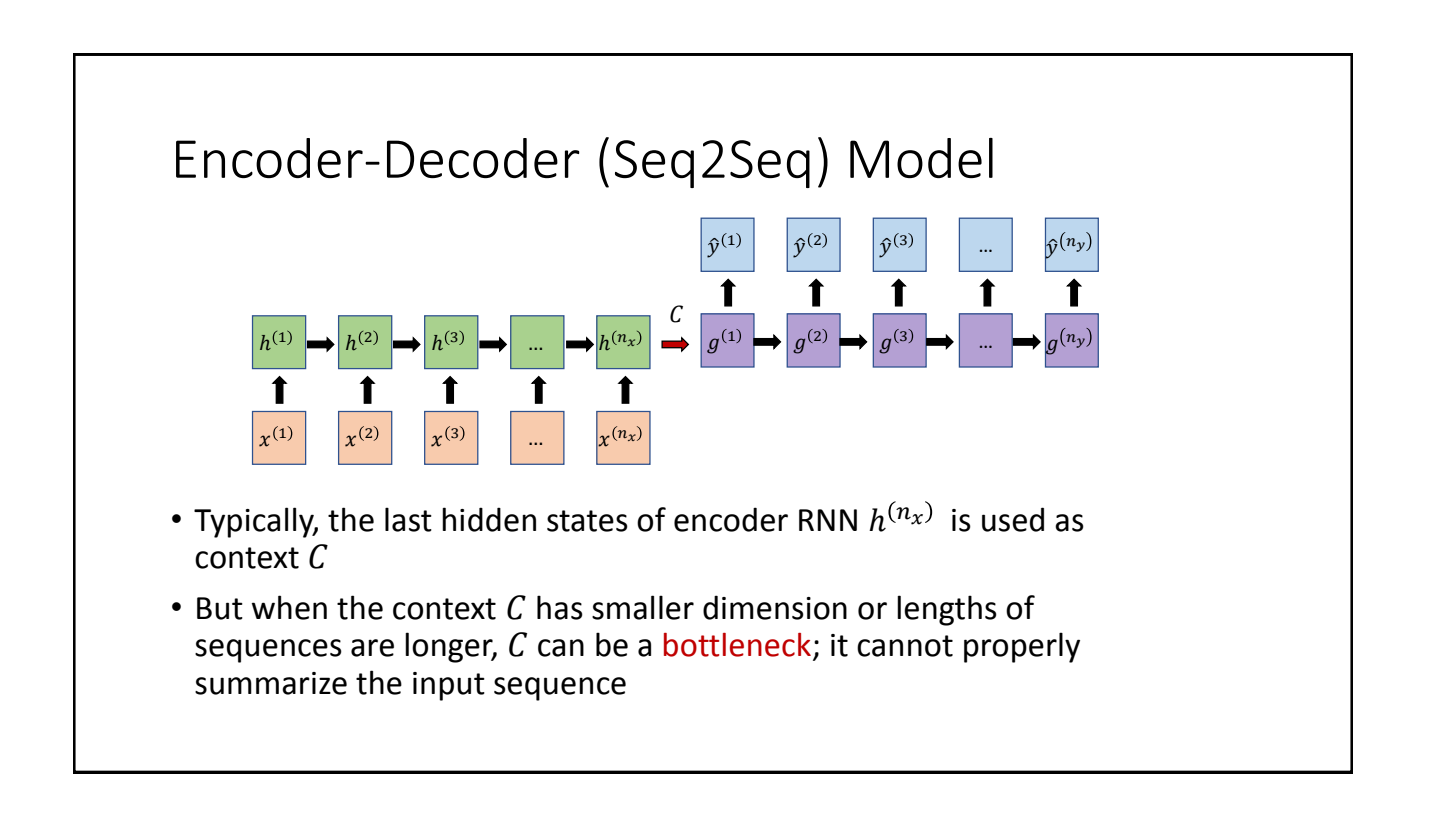

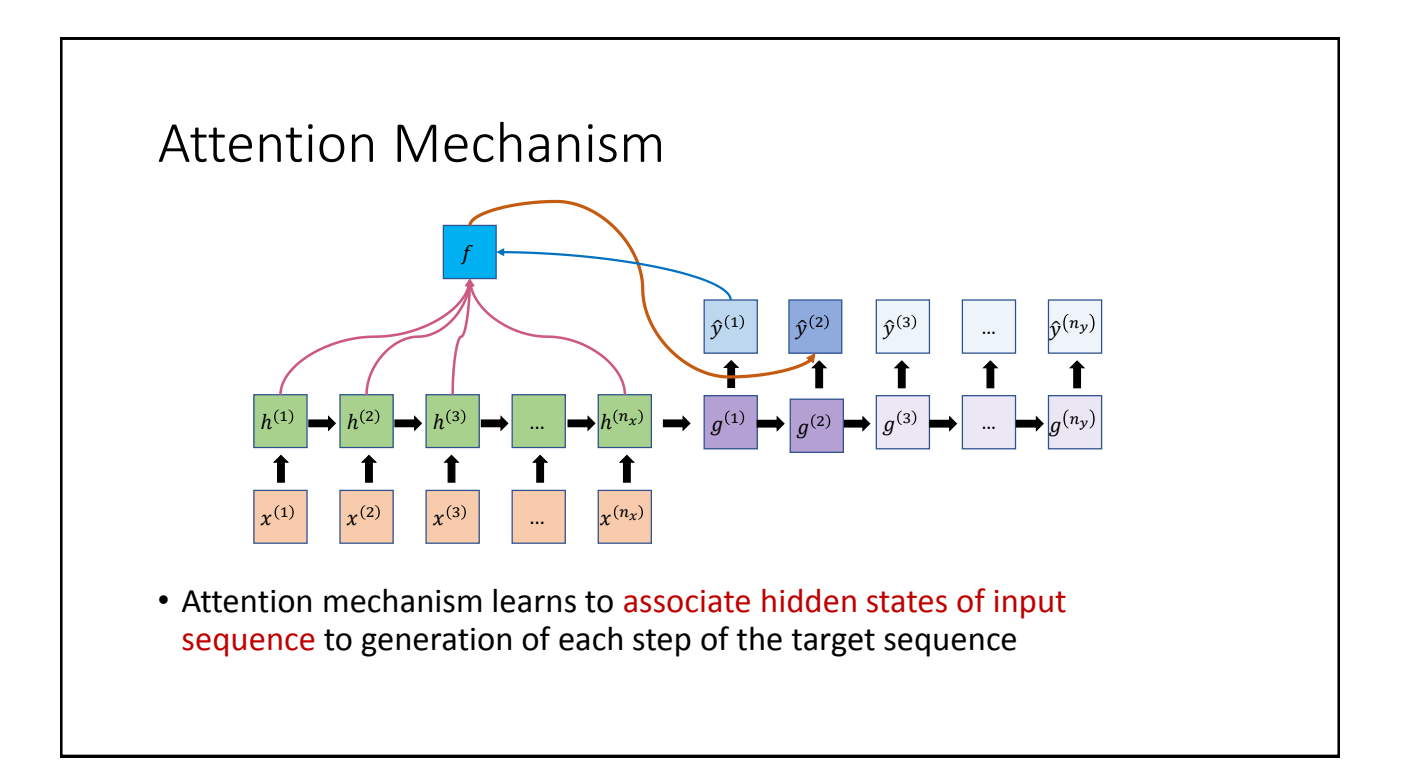

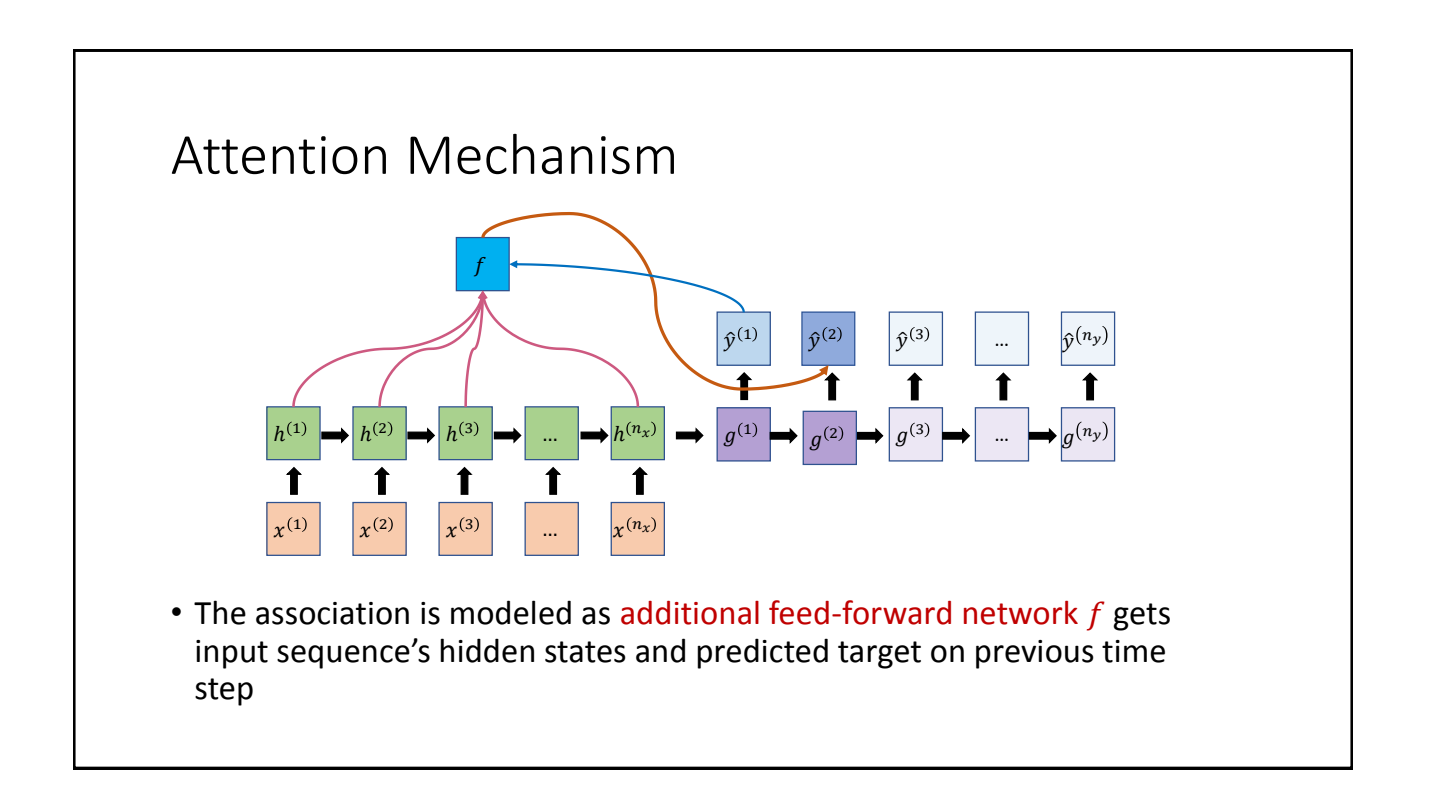

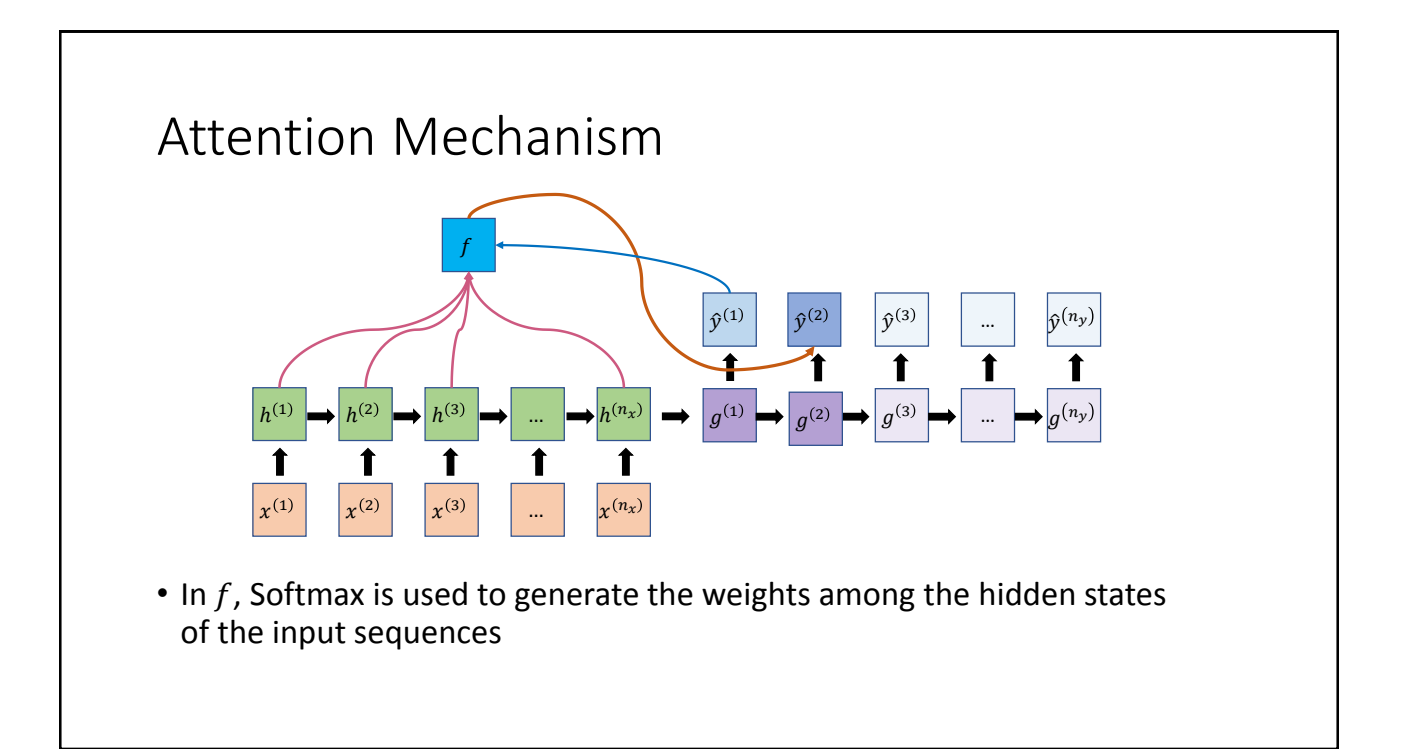

#### Outline

- RNN
- LSTM
- GRU
- Encoder-Decoder Seq2Seq Model
- Bidirectional RNN
- Software Packages

#### Bidirectional RNN

• In some applications, such as speech recognition or machine translation, dependencies over time not only lie in forward in time but also lie in backward in time

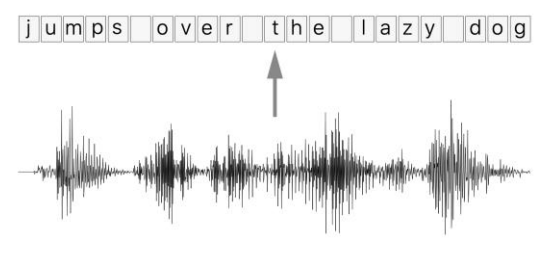

Image: https://distill.pub/2017/ctc/

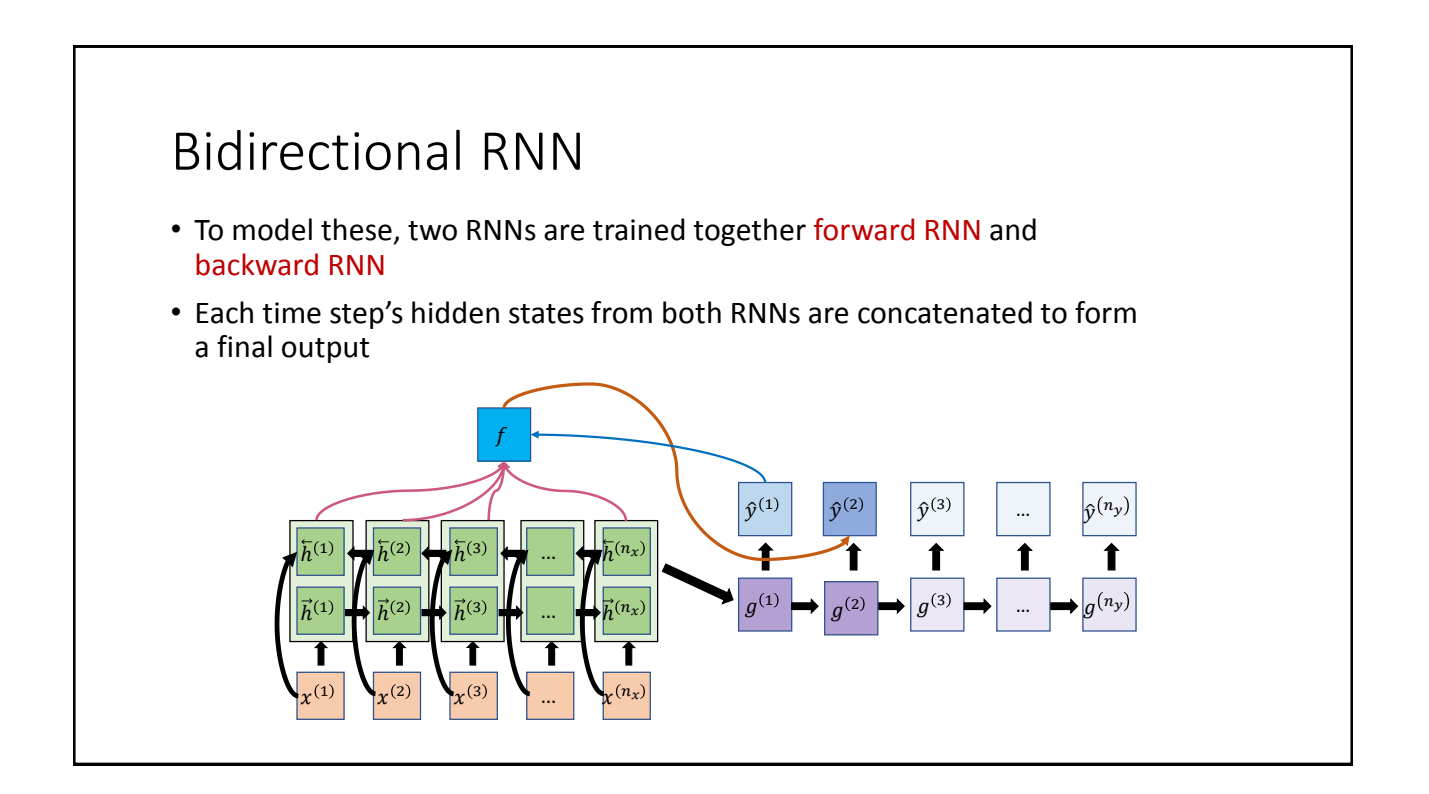

### **Outline**

- RNN
- LSTM
- GRU
- Tasks with RNN
- Software Packages

### Software Packages for RNN

- Many recent Deep Learning packages are supporting RNN/LSTM/GRU:
- PyTorch: <https://pytorch.org/docs/stable/nn.html#recurrent-layers>
- TensorFlow:<https://www.tensorflow.org/tutorials/sequences/recurrent>
- Caffe2: <https://caffe2.ai/docs/RNNs-and-LSTM-networks.html>
- Keras: <https://keras.io/layers/recurrent/>